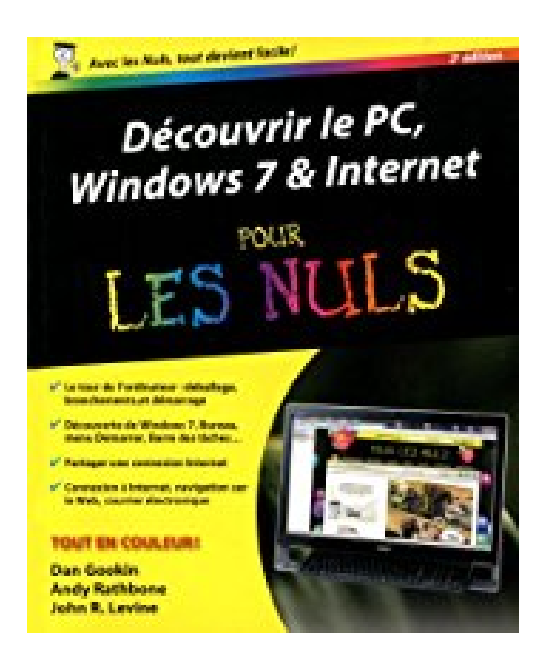

# **Découvrir le PC Windows 7 et Internet Pour les Nuls, 3e**

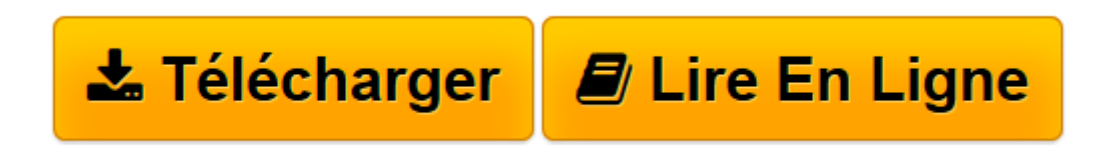

[Click here](http://bookspofr.club/fr/read.php?id=2754035915&src=fbs) if your download doesn"t start automatically

# **Découvrir le PC Windows 7 et Internet Pour les Nuls, 3e**

Doug Lowe, John R.LEVINE, Andy RATHBONE

**Découvrir le PC Windows 7 et Internet Pour les Nuls, 3e** Doug Lowe, John R.LEVINE, Andy RATHBONE

**[Télécharger](http://bookspofr.club/fr/read.php?id=2754035915&src=fbs)** [Découvrir le PC Windows 7 et Internet Pour les Nu ...pdf](http://bookspofr.club/fr/read.php?id=2754035915&src=fbs)

**[Lire en ligne](http://bookspofr.club/fr/read.php?id=2754035915&src=fbs)** [Découvrir le PC Windows 7 et Internet Pour les ...pdf](http://bookspofr.club/fr/read.php?id=2754035915&src=fbs)

## **Téléchargez et lisez en ligne Découvrir le PC Windows 7 et Internet Pour les Nuls, 3e Doug Lowe, John R.LEVINE, Andy RATHBONE**

432 pages Extrait Chapitre 1

Ordinateur ? PC ? C'est quoi ça ?

Dans ce chapitre :

? Les bases d'un ordinateur. ? Les entrées/sorties. ? Matériel et logiciels. ? Le système d'exploitation. ? Un PC n'explose jamais.

Le vendeur s'est payé votre tête en vous affirmant qu'un ordinateur est facile à utiliser, que vous seriez connecté à l'Internet en un rien de temps. Il vous a roulé dans la farine en vous disant qu'un logiciel est si simple que vous n'aurez besoin ni de formation ni de livre spécialisé.

Pour séduire les consommateurs, les vendeurs d'informatique sont obligés de faire croire qu'un ordinateur n'est pas plus difficile à utiliser qu'un four à micro-ondes ou un téléphone mobile. Hélas ! les gens sont tout disposés à le croire. Il est certes possible de commencer à utiliser un ordinateur en n'y connaissant rien et en se formant sur le tas, mais ce n'est pas le moyen le plus efficace.

Ce chapitre présente les notions de base d'un PC, indispensables pour comprendre la machine que vous comptez acheter, que vous possédez depuis peu ou depuis fort longtemps. Vous découvrirez qu'il n'y a là rien de sorcier.

Un ordinateur, c'est tout bête

Les appareils sont généralement assez simples : un grille-pain grille du pain, un four à micro-ondes chauffe ce que l'on y enfourne, une voiture roule et le téléphone sert à communiquer à distance. L'usage de tout appareil se rapporte à sa description la plus élémentaire. Mais qu'en est-il de l'ordinateur ?

Un ordinateur n'est pas un outil extraordinaire. Il ne fait fondamentalement qu'une seule chose : acquérir des données en entrée, les traiter puis les restituer en sortie (voir Figure 1.1). C'est en réalité l'énorme potentiel de cette simple activité qui fait paraître l'ordinateur compliqué.

## (...) Présentation de l'éditeur

Que vous possédiez un smartphone Android Motorola, HTC, ou Samsung, ce livre va vous apprendre à maîtriser votre nouvel outil sur le bout des doigts.

**Au programme :**

- Découverte de l'interface et du bureau d'Android
- Fonctionnalités de base
- Téléphone
- Se connecter en Wi-Fi
- -La messagerie avec Gmail
- Surfer sur le Web
- S'organiser
- S'orienter avec la géolocalisation
- Facebook, Twitter et autres
- -Musique, photos et vidéo
- Télécharger des applications sur l'Android Market
- Personnalisation avancée du système

Biographie de l'auteur

Dan Gookin est l'auteur du best-seller international *Le PC pour les Nuls*, un livre vendu à plusieurs millions d'exemplaires dans le monde.

Download and Read Online Découvrir le PC Windows 7 et Internet Pour les Nuls, 3e Doug Lowe, John R.LEVINE, Andy RATHBONE #MYBWXOP1TNE

Lire Découvrir le PC Windows 7 et Internet Pour les Nuls, 3e par Doug Lowe, John R.LEVINE, Andy RATHBONE pour ebook en ligneDécouvrir le PC Windows 7 et Internet Pour les Nuls, 3e par Doug Lowe, John R.LEVINE, Andy RATHBONE Téléchargement gratuit de PDF, livres audio, livres à lire, bons livres à lire, livres bon marché, bons livres, livres en ligne, livres en ligne, revues de livres epub, lecture de livres en ligne, livres à lire en ligne, bibliothèque en ligne, bons livres à lire, PDF Les meilleurs livres à lire, les meilleurs livres pour lire les livres Découvrir le PC Windows 7 et Internet Pour les Nuls, 3e par Doug Lowe, John R.LEVINE, Andy RATHBONE à lire en ligne.Online Découvrir le PC Windows 7 et Internet Pour les Nuls, 3e par Doug Lowe, John R.LEVINE, Andy RATHBONE ebook Téléchargement PDFDécouvrir le PC Windows 7 et Internet Pour les Nuls, 3e par Doug Lowe, John R.LEVINE, Andy RATHBONE DocDécouvrir le PC Windows 7 et Internet Pour les Nuls, 3e par Doug Lowe, John R.LEVINE, Andy RATHBONE MobipocketDécouvrir le PC Windows 7 et Internet Pour les Nuls, 3e par Doug Lowe, John R.LEVINE, Andy RATHBONE EPub

### **MYBWXOP1TNEMYBWXOP1TNEMYBWXOP1TNE**